# КРАЕВОЕ ГОСУДАРСТВЕННОЕ БЮДЖЕТНОЕ ПРОФЕССИОНАЛЬНОЕ ОБРАЗОВАТЕЛЬНОЕ УЧРЕЖДЕНИЕ «ХАБАРОВСКИЙ ТЕХНИКУМ ТЕХНОСФЕРНОЙ БЕЗОПАСНОСТИ И ПРОМЫШЛЕННЫХ ТЕХНОЛОГИЙ»

Согласовано Начальник У Филиал ПАО «ОАК»-Зли, Ю.А. Гагарина м **11. Чурсина** 2022 г. Legal<sup>5</sup>

## РАБОЧАЯ ПРОГРАММА ПРОФЕССИОНАЛЬНОГО МОДУЛЯ

### ПМ.01 СОЗДАНИЕ И КОРРЕКТИРОВКА КОМПЬЮТЕРНОЙ (ЦИФРОВОЙ) **МОДЕЛИ**

для специальности

15.02.09 Аддитивные технологии

г. Хабаровск

2022

Программа профессионального модуля ПМ.01 «Создание и корректировка компьютерной (цифровой) модели» разработана на основе Федерального государственного образовательного стандарта (далее – ФГОС) **на базе основного (среднего) общего образования** по специальности среднего профессионального образования (далее СПО) 15.02.09 Аддитивные технологии утвержденного приказом Министерства образованием и науки Российской Федерации № 1506 от 22 декабря 2015 г.

**Организация-разработчик**: КГБОУ «Хабаровский техникум техносферной безопасности и промышленных технологий»

**Составитель:** Свищева Н.Г., преподаватель спец.дисциплин

#### **Согласовано:**

Рассмотрено и одобрено на заседании ПЦК \_\_\_\_\_\_\_\_\_\_\_\_\_\_\_\_\_\_\_\_\_\_\_\_\_\_\_\_\_\_\_\_\_\_\_\_\_\_\_\_ Протокол  $\mathcal{N}_2$  от « $\rightarrow$  20 г. Председатель ПЦК\_\_\_\_\_\_\_\_\_\_\_\_\_(\_\_\_\_\_\_\_\_\_\_\_\_\_\_\_\_\_\_\_\_\_\_\_\_\_\_\_). Согласовано на заседании методического совета Протокол  $\mathcal{N}_2$  от « $\longrightarrow$  20\_ г

Председатель МС \_\_\_\_\_\_\_\_\_\_\_\_\_\_\_\_\_\_\_\_\_\_\_\_\_\_\_\_ (Линевич О. Г.)

## СОДЕРЖАНИЕ

1. ОБЩАЯ ХАРАКТЕРИСТИКА РАБОЧЕЙ ПРОГРАММЫ ПРОФЕССИОНАЛЬНОГО МОДУЛЯ .

## 2. СТРУКТУРА И СОДЕРЖАНИЕ ПРОФЕССИОНАЛЬНОГО МОДУЛЯ

3. УСЛОВИЯ РЕАЛИЗАЦИИ ПРОГРАММЫ ПРОФЕССИОНАЛЬНОГО МОДУЛЯ

4. КОНТРОЛЬ И ОЦЕНКА РЕЗУЛЬТАТОВ ОСВОЕНИЯ ПРОФЕССИОНАЛЬНОГО МОДУЛЯ

### **1. ПАСПОРТ ПРОГРАММЫ ПРОФЕССИОНАЛЬНОГО МОДУЛЯ ПМ 01. СОЗДАНИЕ И КОРРЕКТИРОВКА КОМПЬЮТЕРНОЙ (ЦИФРОВОЙ) МОДЕЛИ**

#### **1.1. Цель и планируемые результаты освоения профессионального модуля**

В результате изучения профессионального модуля студент должен освоить основной вид деятельности «Создание и корректировка компьютерной (цифровой) модели» и соответствующие ему общие компетенции и профессиональные компетенции:

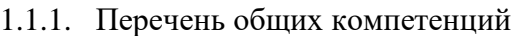

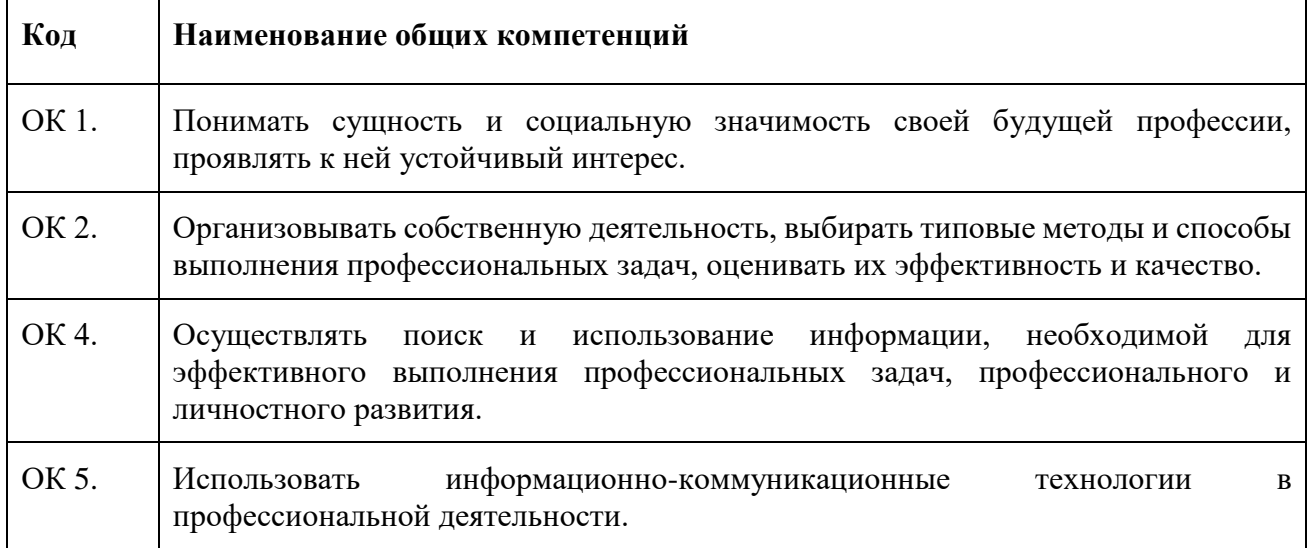

### 1.1.2. Перечень профессиональных компетенций

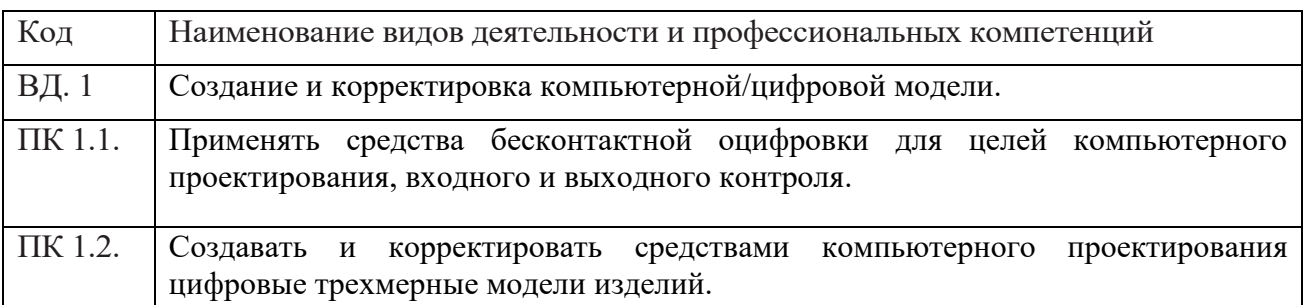

В результате освоения профессионального модуля студент должен:

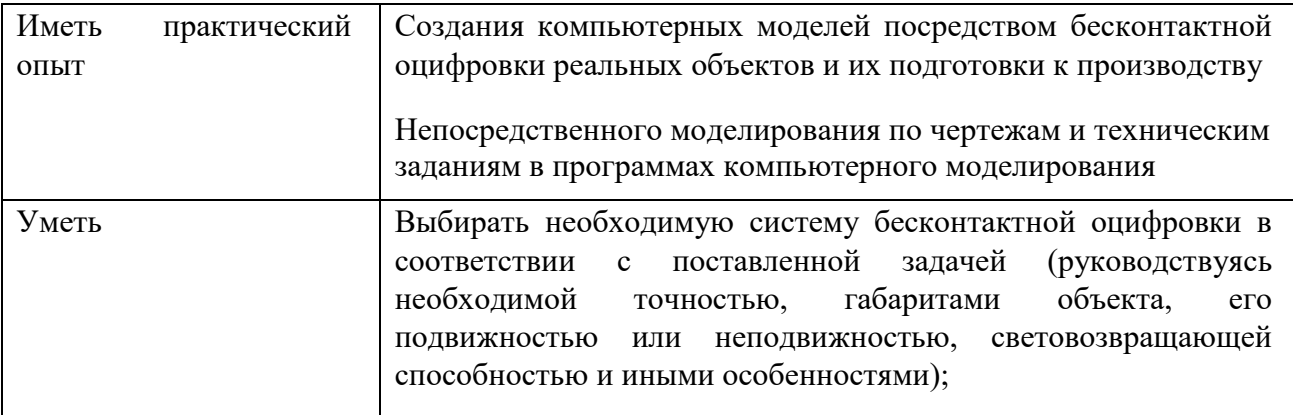

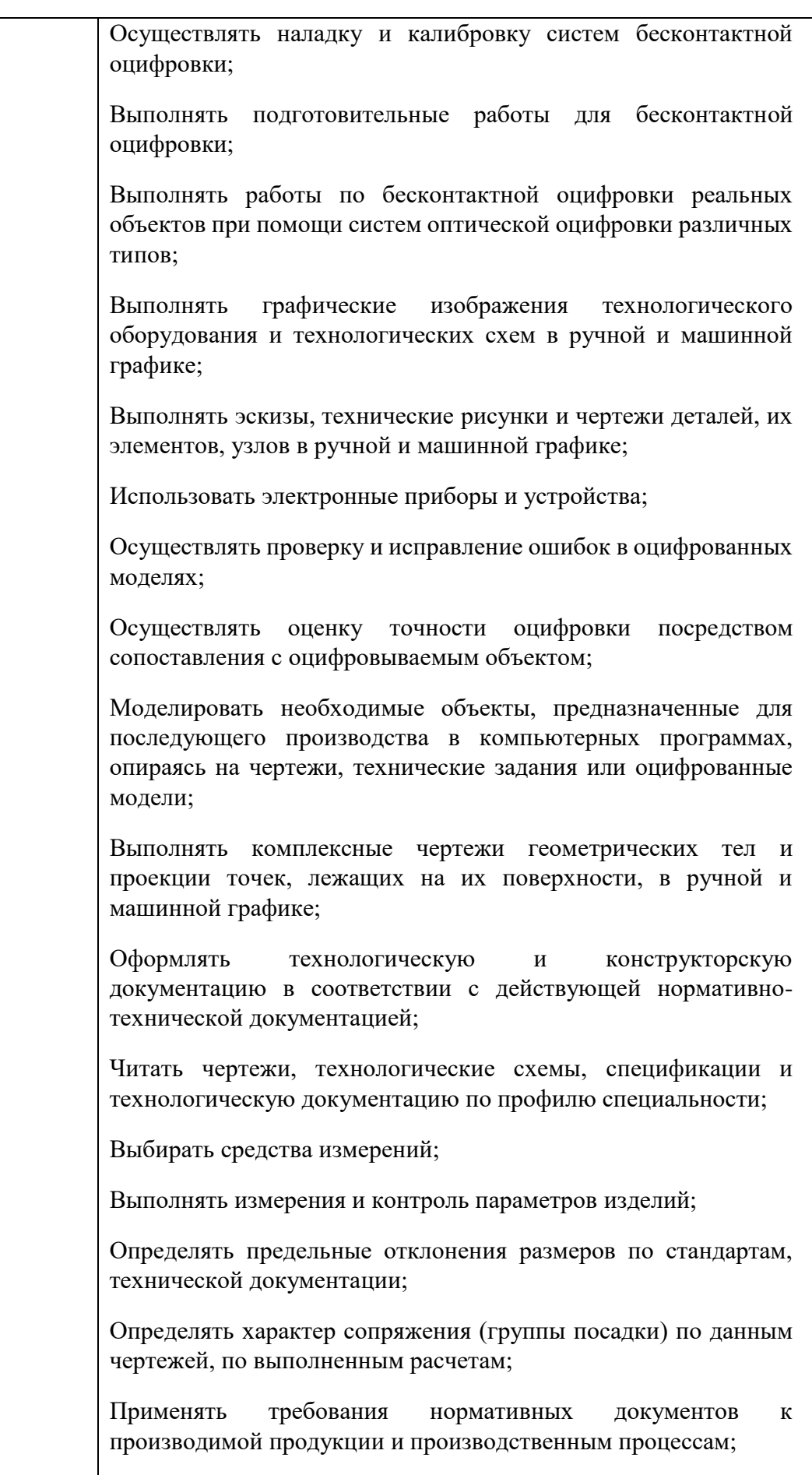

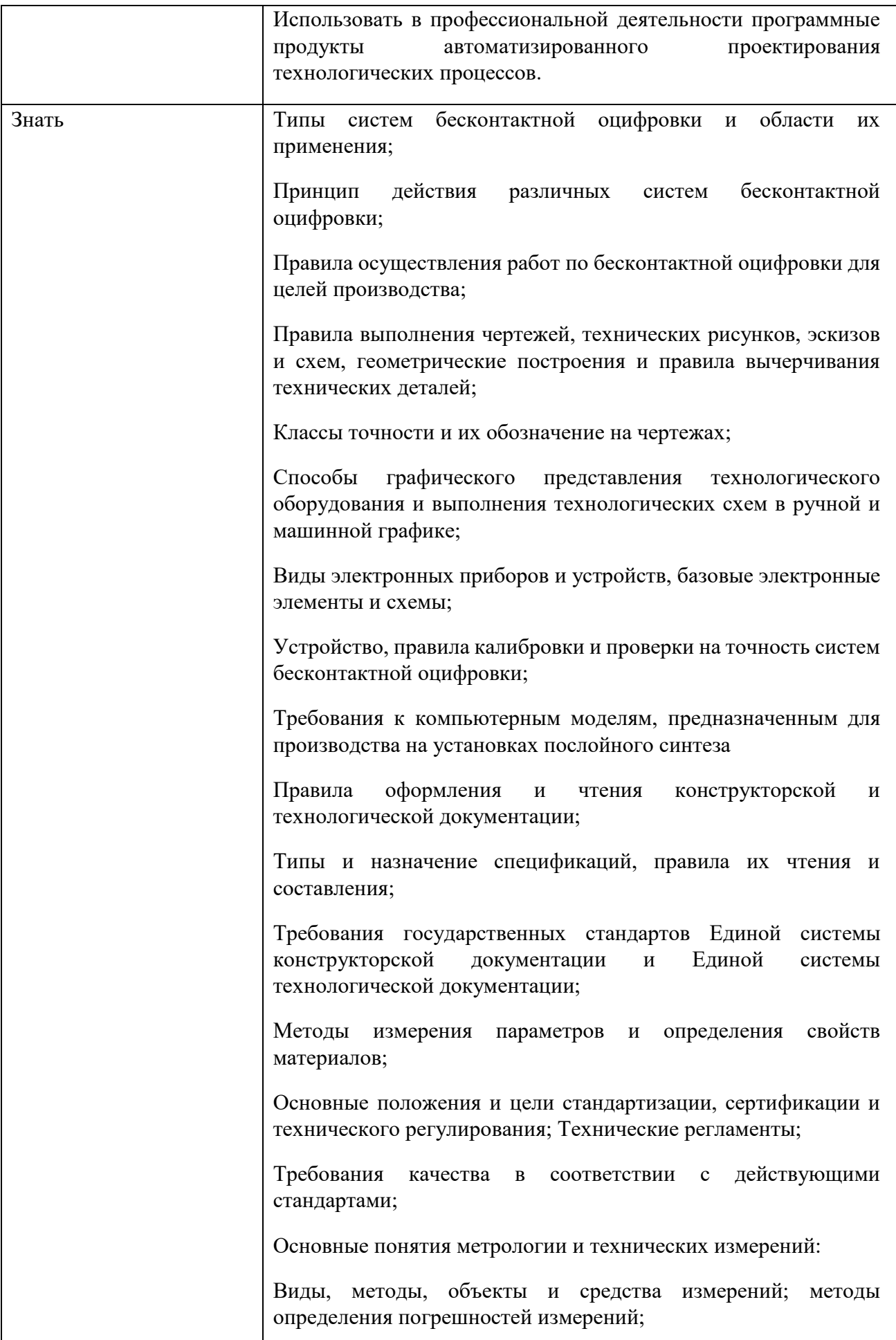

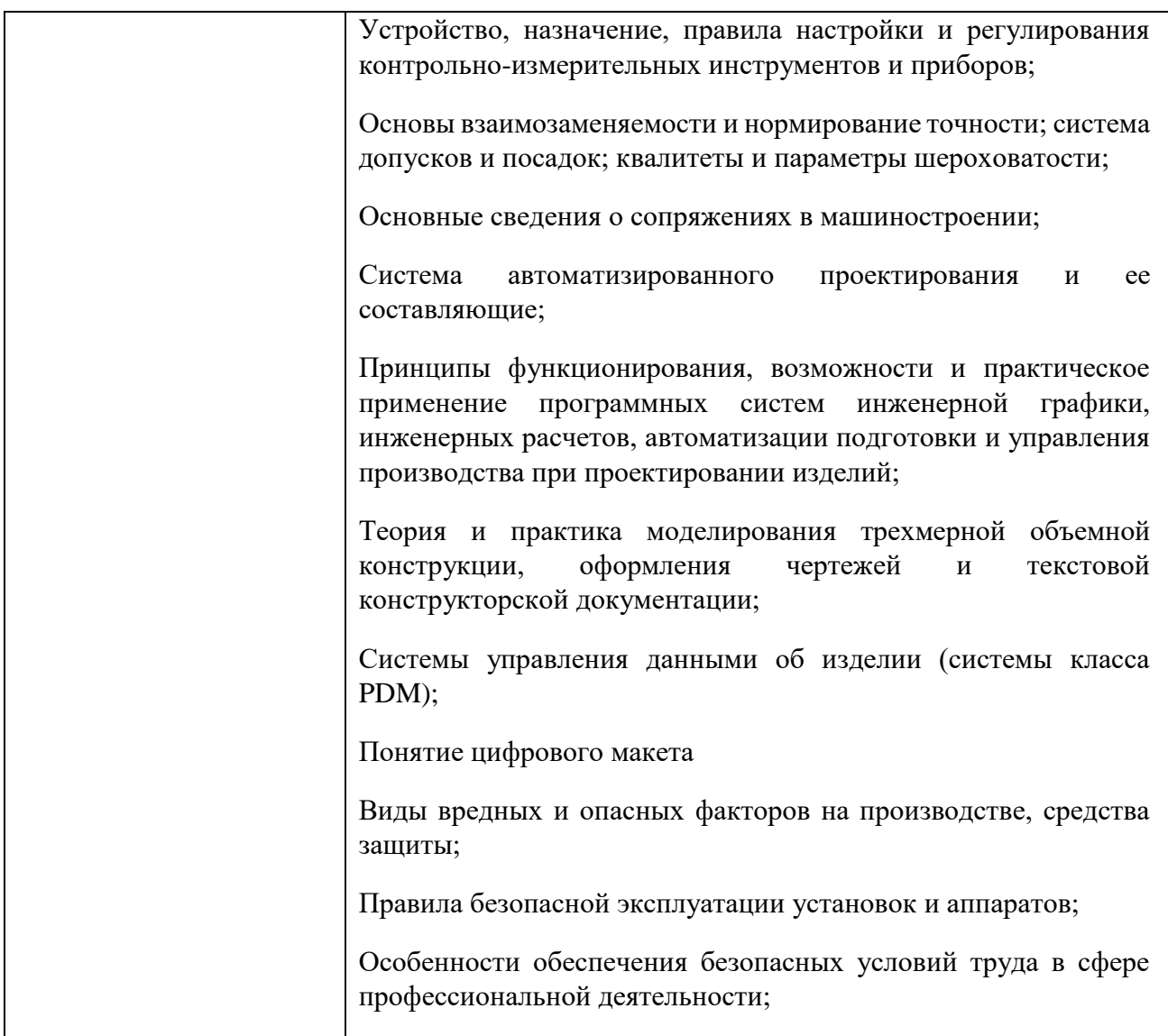

Личностные результаты:

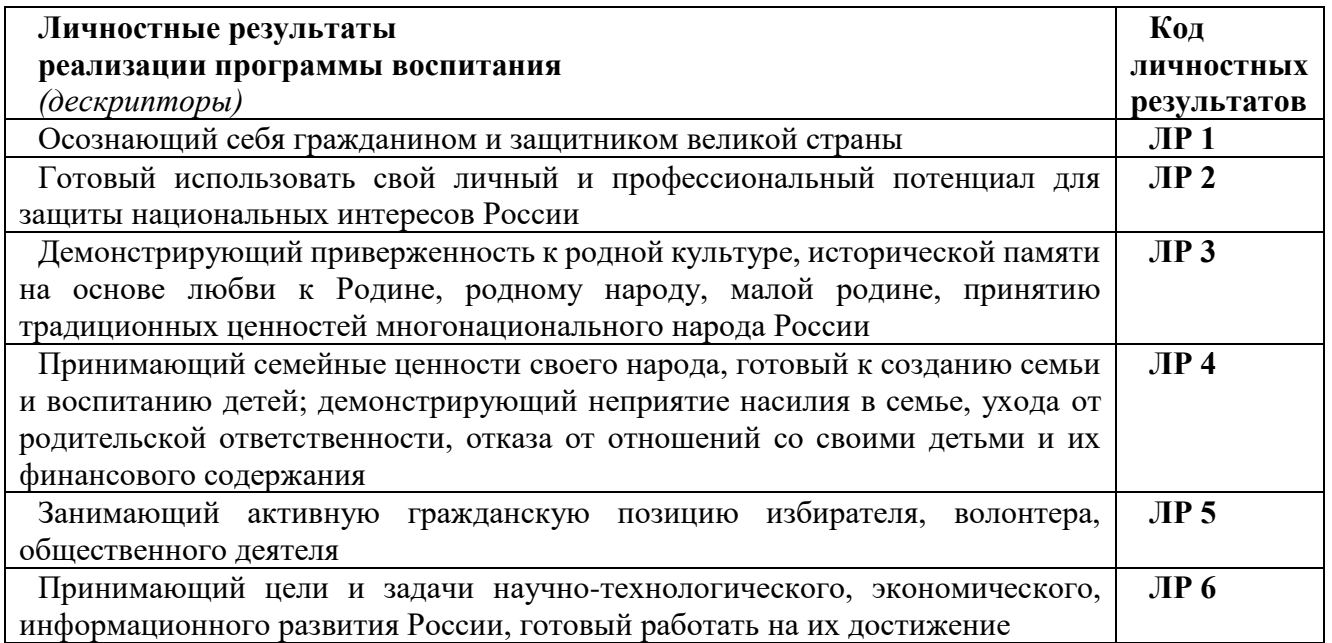

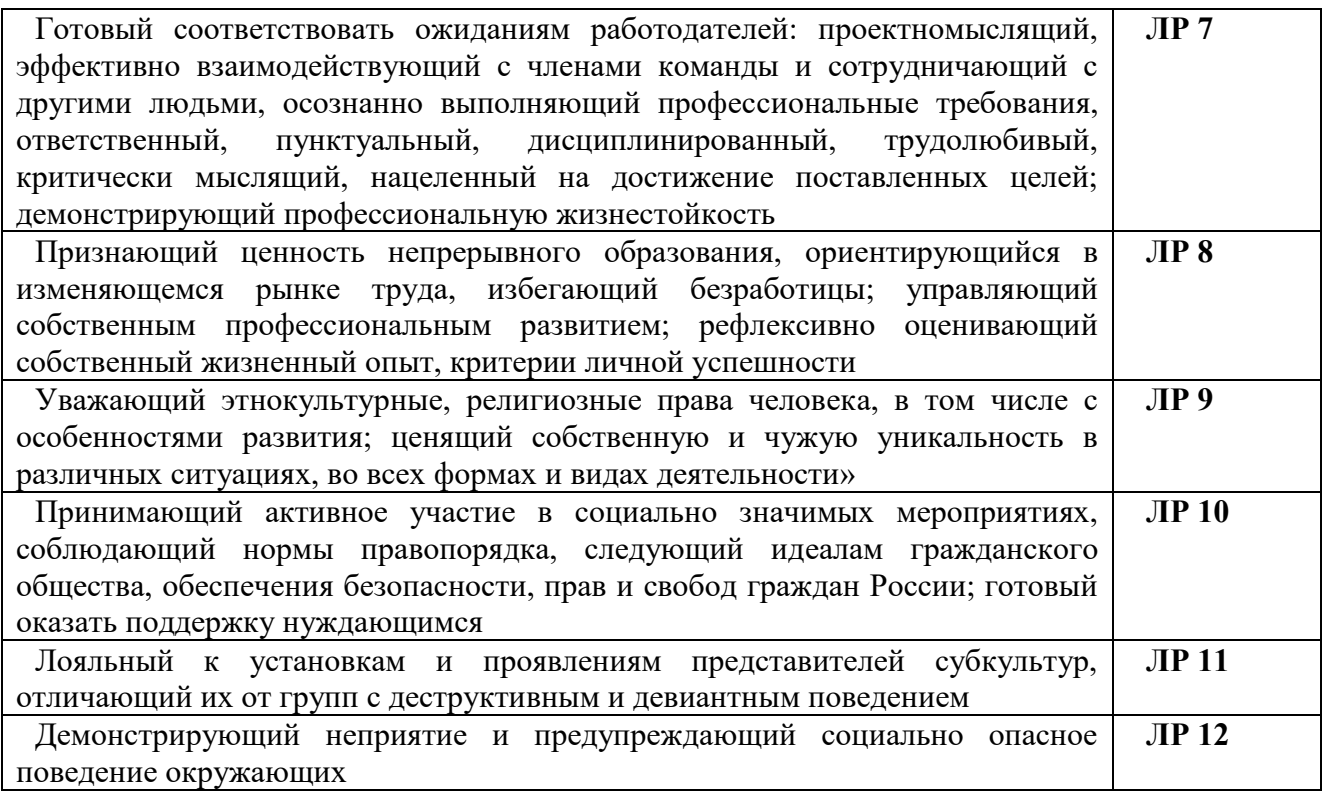

# **1.2. Рекомендуемое количество часов на освоение программы профессионального модуля:**

всего – 521 часа, в том числе:

МДК – 299 часа, включая:

обязательной аудиторной учебной нагрузки обучающегося – 286 часов;

самостоятельной работы обучающегося – 3 часов;

учебной и производственной практики – 72+144 часа

### **3. СТРУКТУРА И ПРИМЕРНОЕ СОДЕРЖАНИЕ ПРОФЕССИОНАЛЬНОГО МОДУЛЯ**

### **3.1. Тематический план профессионального модуля ПМ 01. Создание и корректировка компьютерной (цифровой) модели**

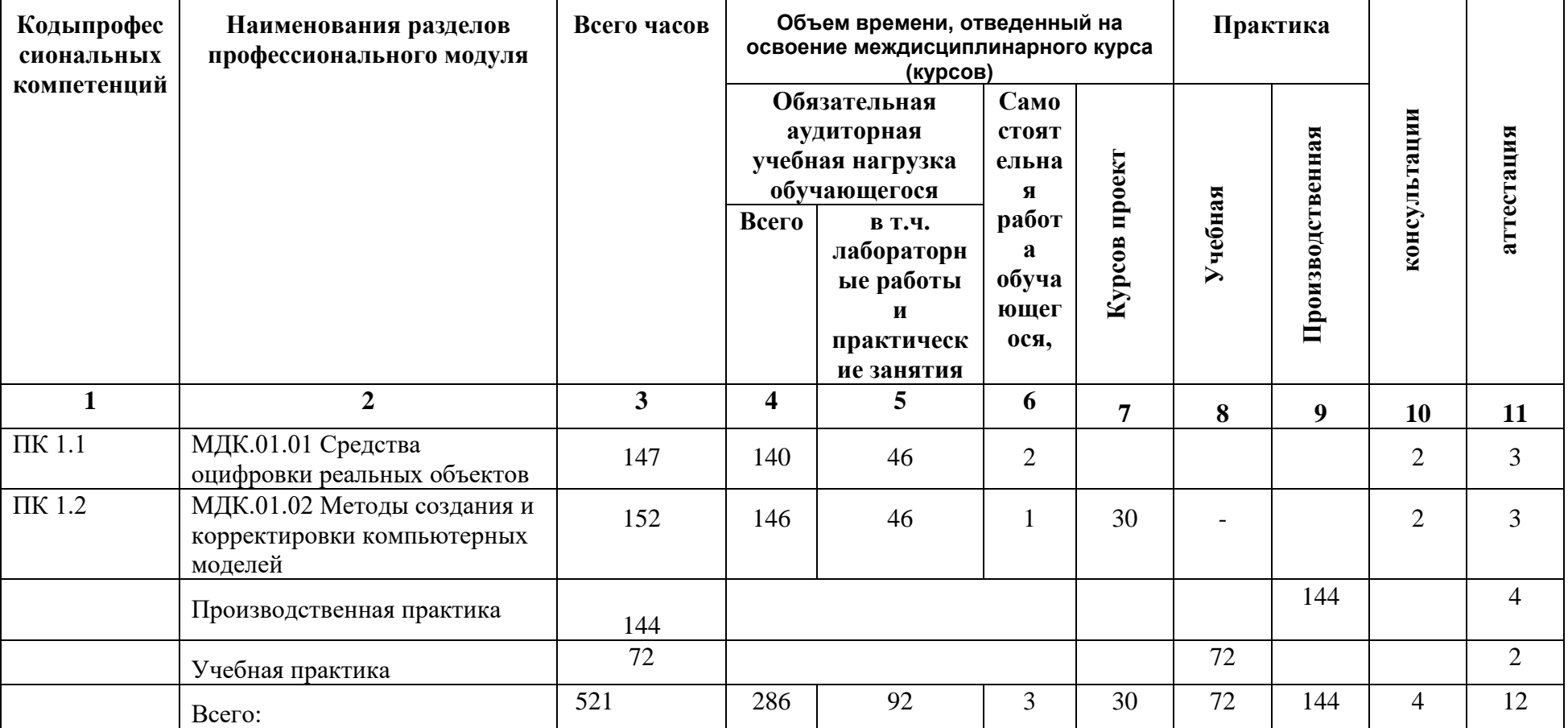

### **2.2. Примерный тематический план и содержание профессионального модуля ПМ 01. Создание и корректировка компьютерной (цифровой) модели**

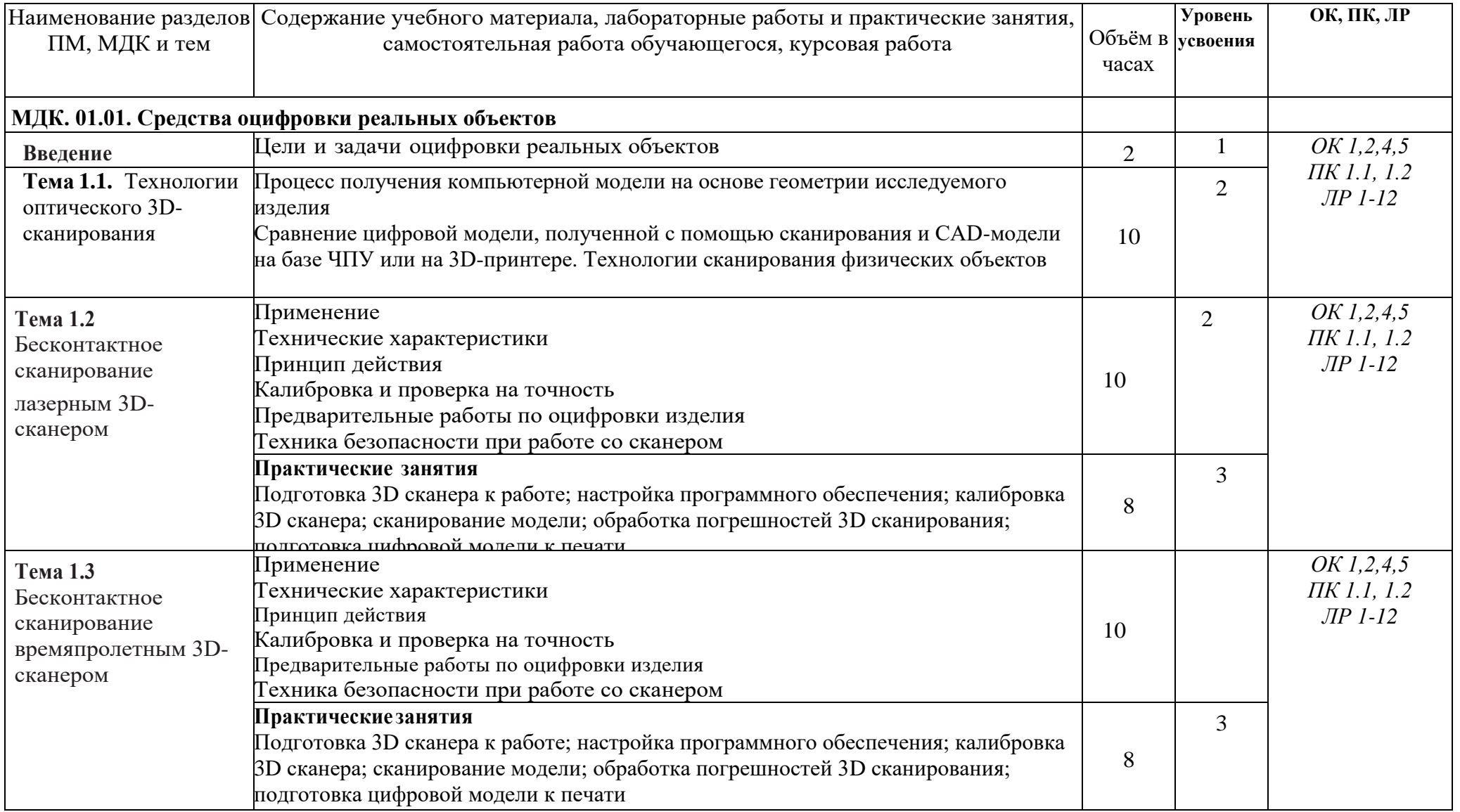

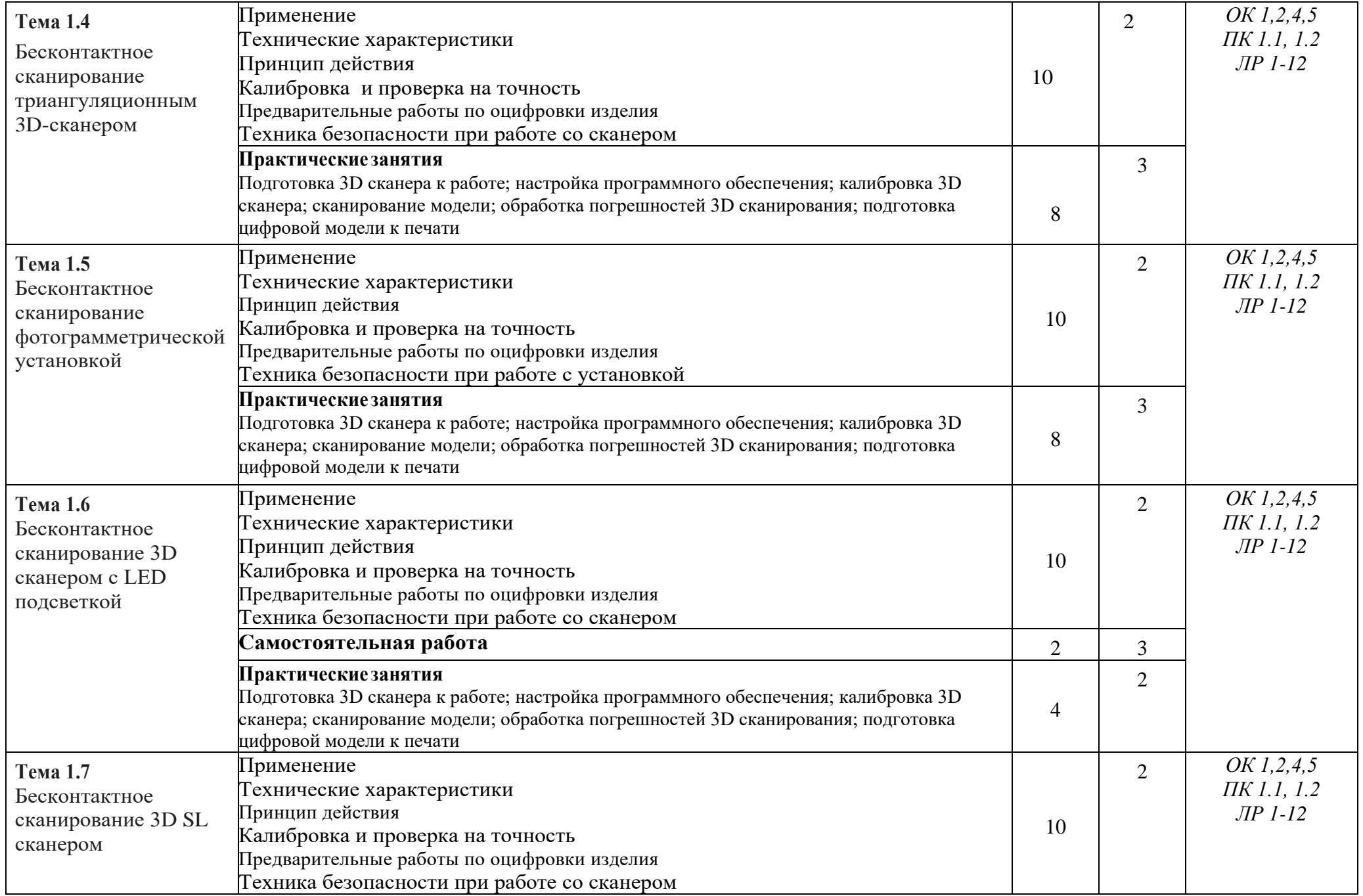

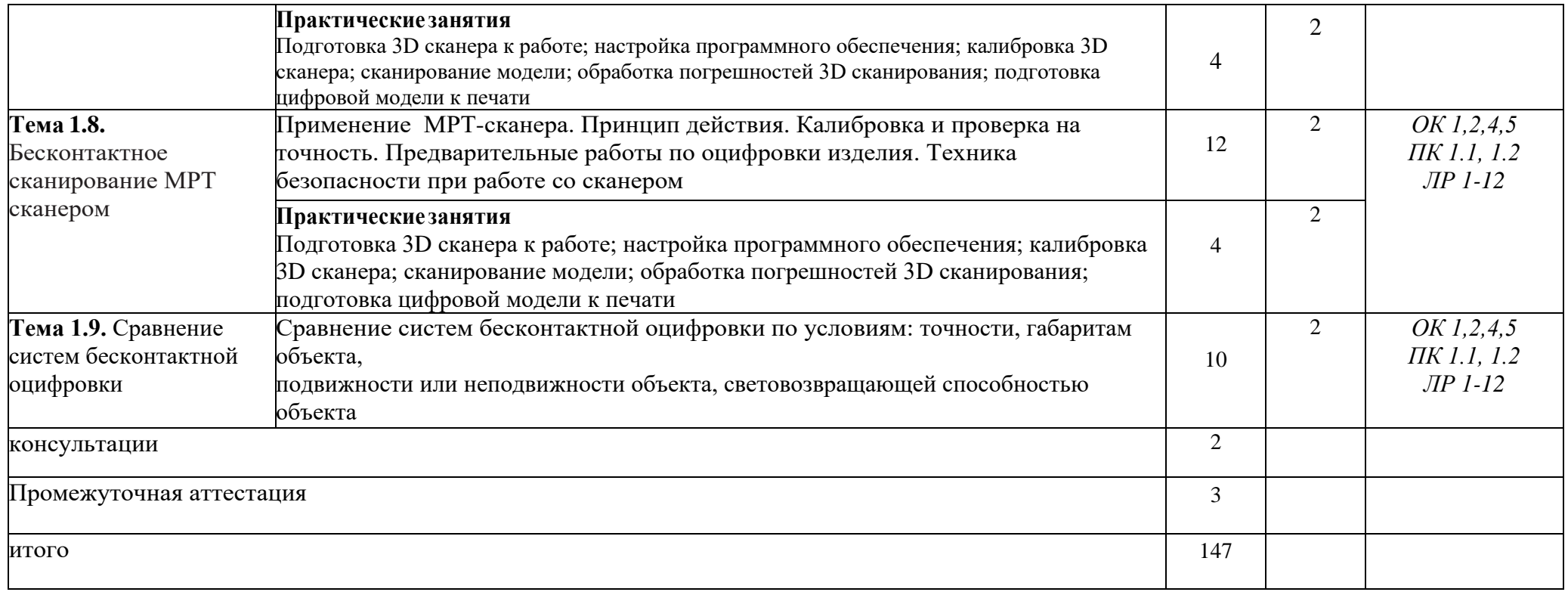

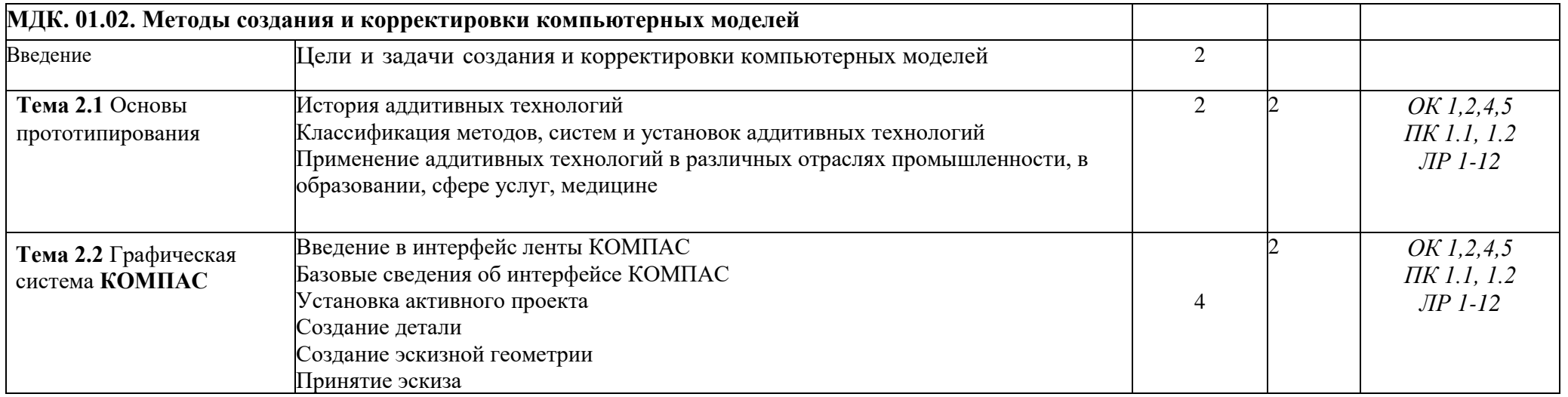

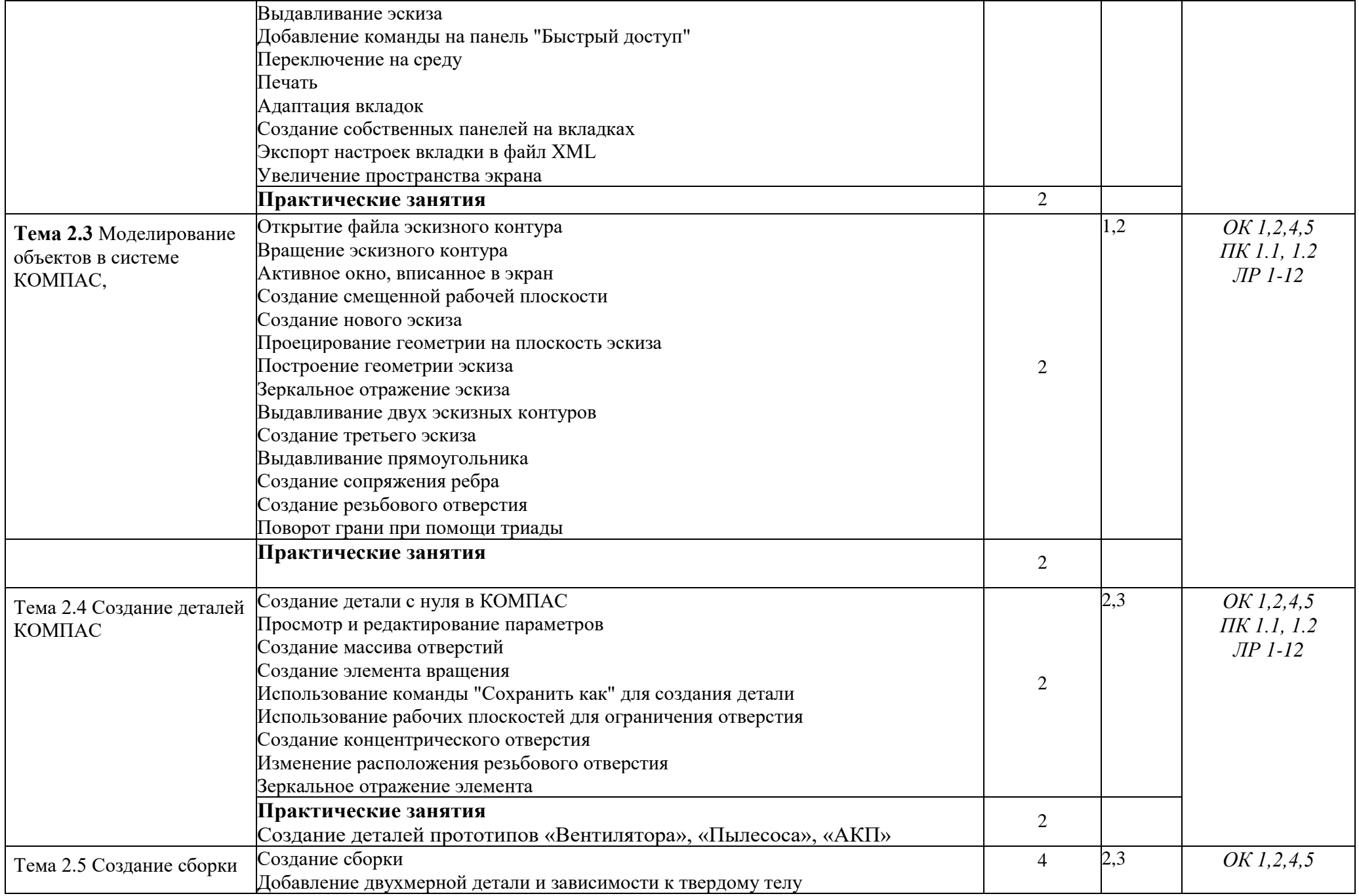

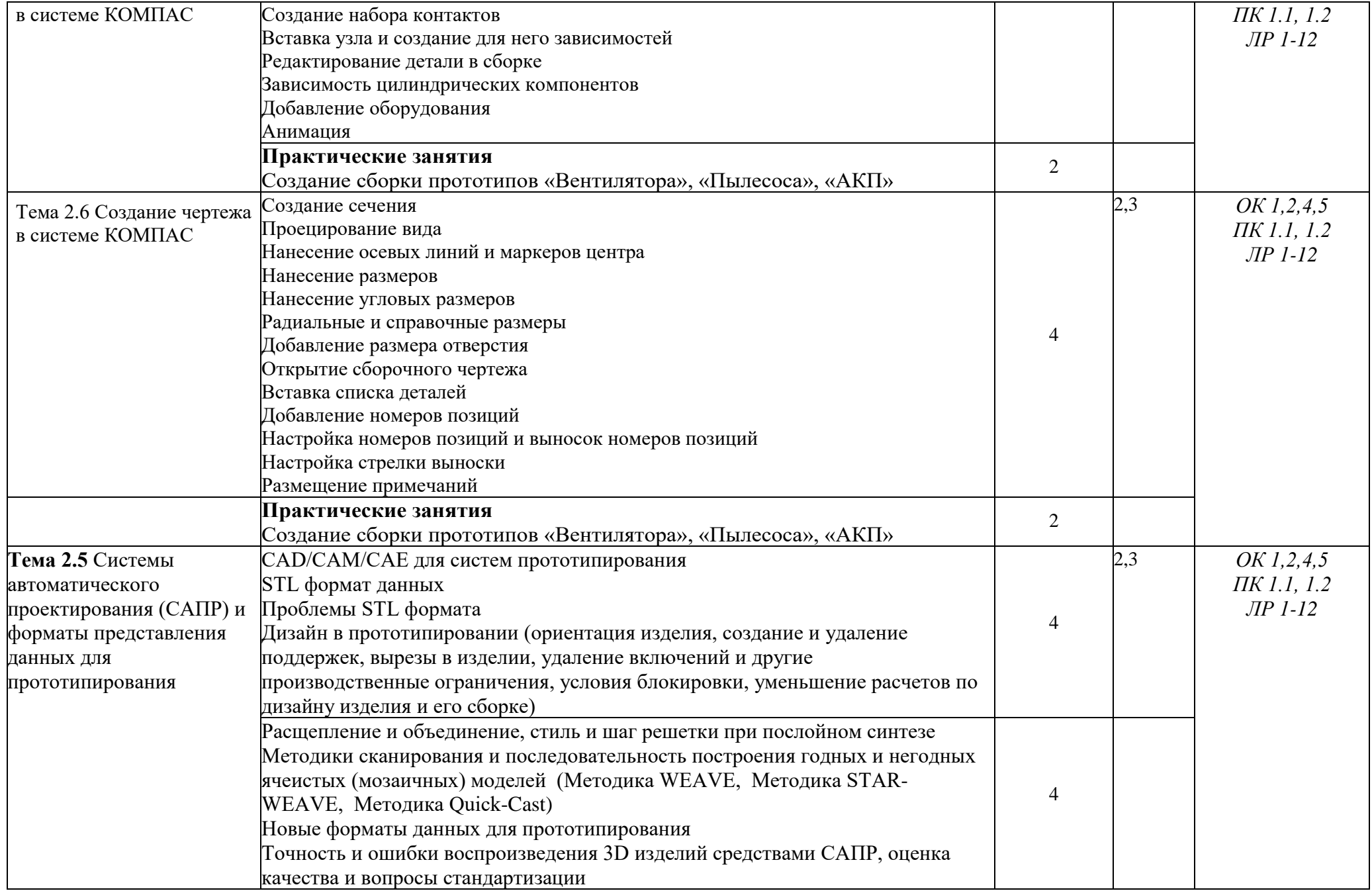

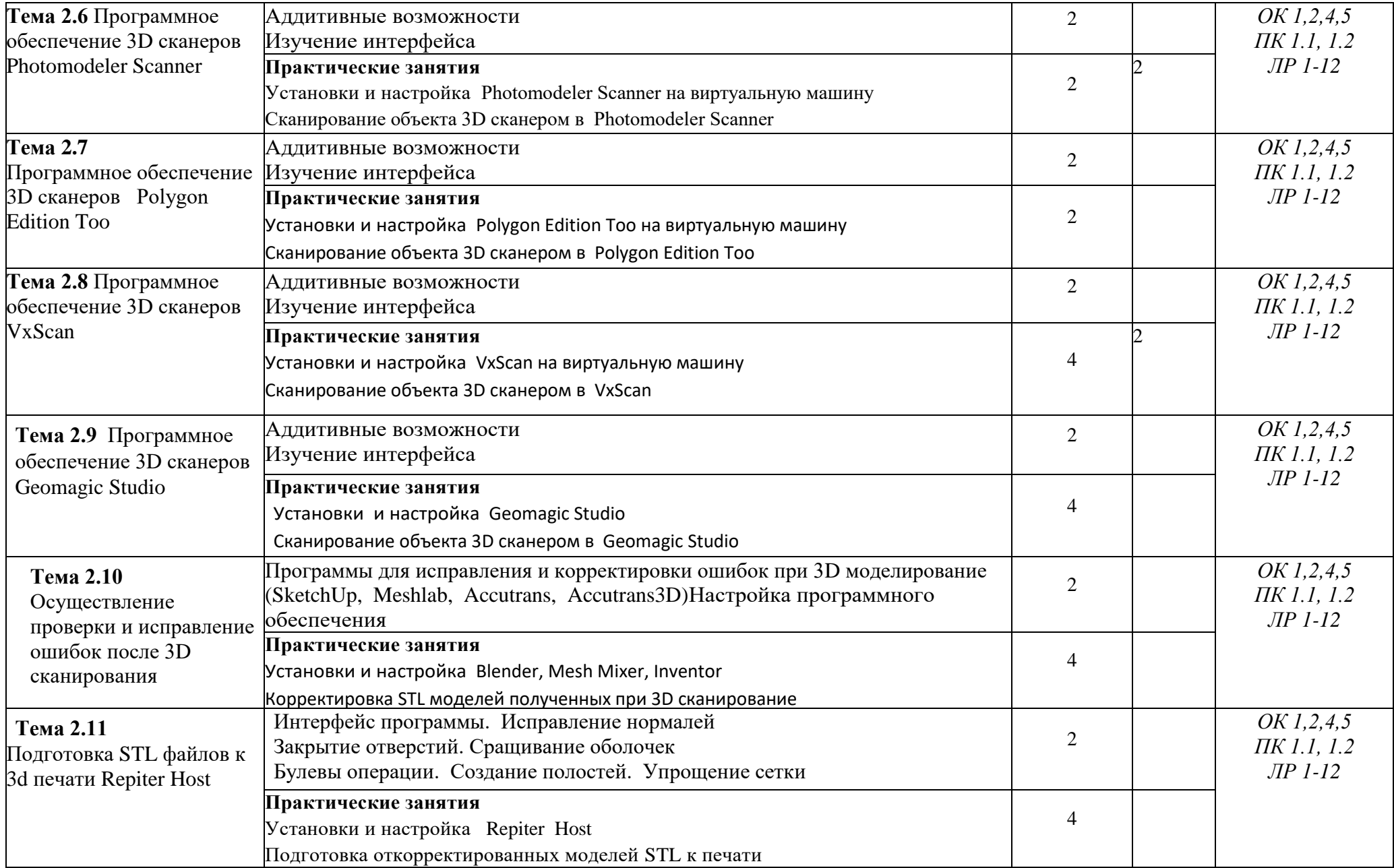

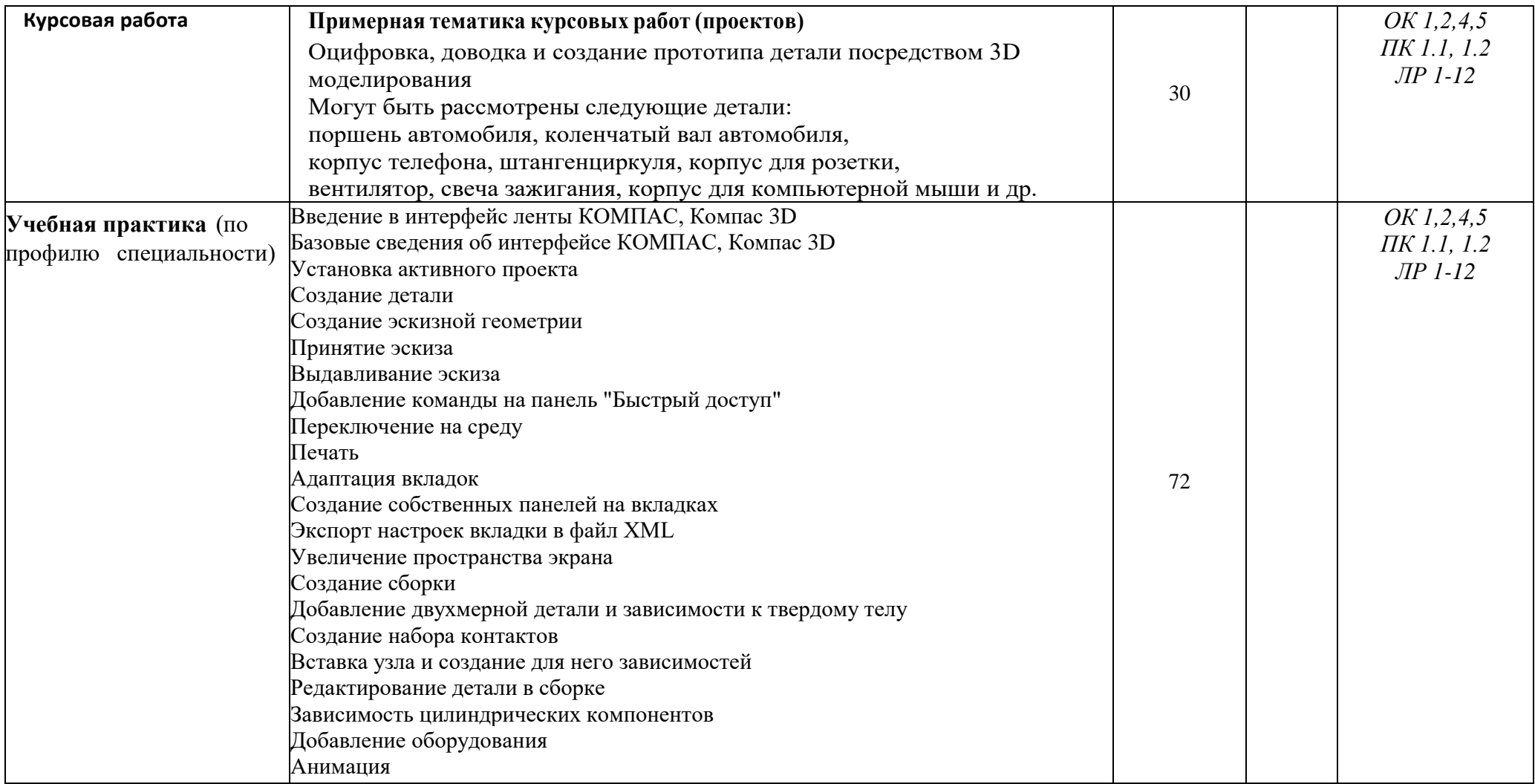

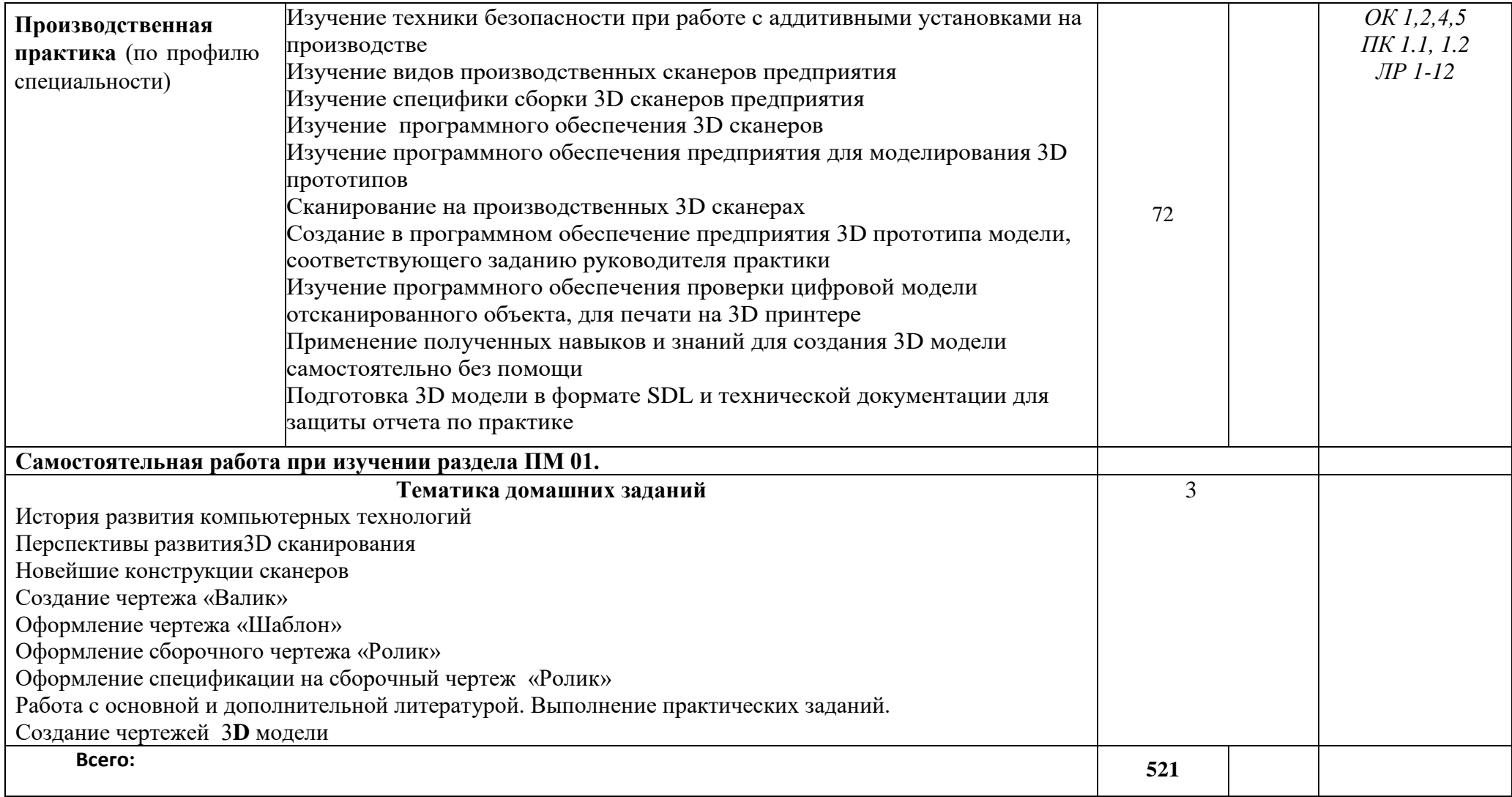

### **3. УСЛОВИЯ РЕАЛИЗАЦИИ ПРОГРАММЫ ПРОФЕССИОНАЛЬНОГО МОДУЛЯ**

3.1. Для реализации программы профессионального модуля должны быть предусмотрены следующие специальные помещения:

Лаборатория «Бесконтактной оцифровки и технических средств информатизации создания цифровых моделей», оснащенная в соответствии с п. 6.1.2.1. Примерной программы по специальности.

Оснащенные базы практики в соответствии с п 6.1.2.3 Примерной программы по специальности.

3.2. Информационное обеспечение реализации программы

Для реализации программы библиотечный фонд образовательной организации должен иметь печатные и/или электронные образовательные и информационные ресурсы, рекомендуемые для использования в образовательном процессе.

### **3.2 Информационное обеспечение обучения**

3.2.1. Основные источники

1. Ложкина, Е. А. Проектирование в среде 3ds Max : учебное пособие / Е. А. Ложкина, В. С. Ложкин. — Новосибирск : НГТУ, 2019. — 180 с. — ISBN 978-5-7782-3780- 3. — Текст : электронный // Лань : электронно-библиотечная система. — URL: https://e.lanbook.com/book/152241

2. Хохлов, П. В. Технологии трехмерного моделирования и визуализации изображений в визуализаторе Арнольд (Arnold, 3ds Max) : учебное пособие / П. В. Хохлов, В. Н. Хохлова ; RU. — Новосибирск : СибГУТИ, 2021. — 160 с. — Текст : электронный // Лань : электронно-библиотечная система. — URL: https://e.lanbook.com/book/257282

3. Хусаинов, Д. З. Моделирование в редакторе 3D Studio Max: методические разработки по дисциплине «Информационные технологии и компьютерная визуализация» : учебно-методическое пособие / Д. З. Хусаинов, И. В. Сагарадзе, Г. В. Хусаинова. — Екатеринбург : Ур $\Gamma$ АХУ, 2021. — 74 с. — Текст : электронный // Лань : электроннобиблиотечная система. — URL: https://e.lanbook.com/book/250883

3.2.2. Дополнительные источники

1. Красильников Н., Цифровая обработка 2D- и 3D-изображений, - СПб.: БХВ-Петербург, 2011.

2. Горелик А. Г., Самоучитель 3ds Max 2012. — СПб.: БХВ-Петербург, 2012. — 544 с.

3. Шишковский И. В.., Основы аддитивных технологий высокого разрешения. – СПб. Изд-во Питер, 2015. 348 с.

4. Муленко В.В.., Компьютерные технологии и автоматизированные системы в машиностроении. – Москва.: РГУ нефти и газа им. И.М. Губкина, 2015. – 72.

### **Интернет-ресурсы:**

- 1. <http://can-touch.ru/3d-scanning/>Принципы работы 3D сканеров
- 2. <http://www.3d-format.ru/3dscanning/> Виды и модификации сканеров

## 4. КОНТРОЛЬ И ОЦЕНКА РЕЗУЛЬТАТОВ ОСВОЕНИЯ ПРОФЕССИОНАЛЬНОГО МОДУЛЯ

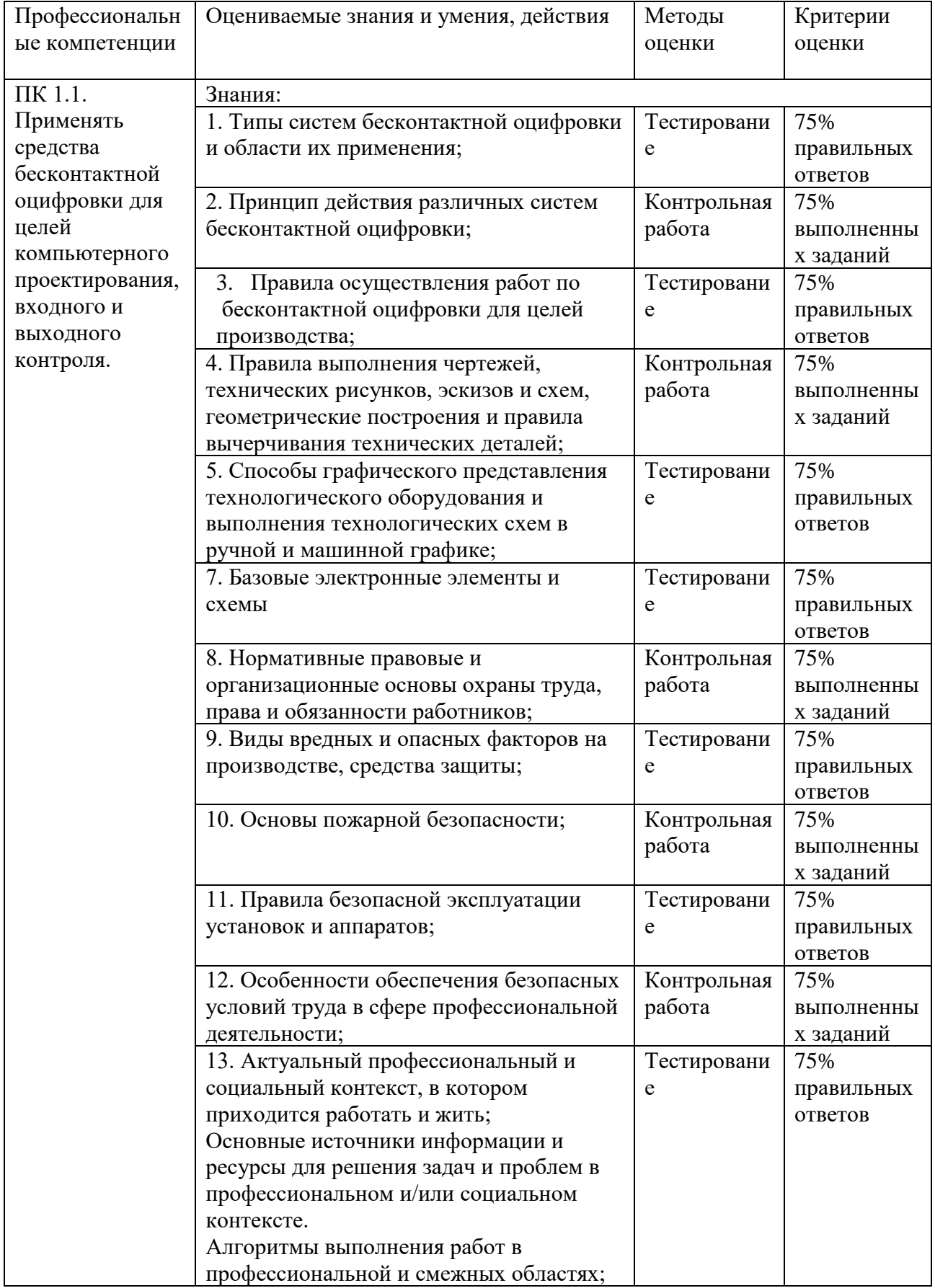

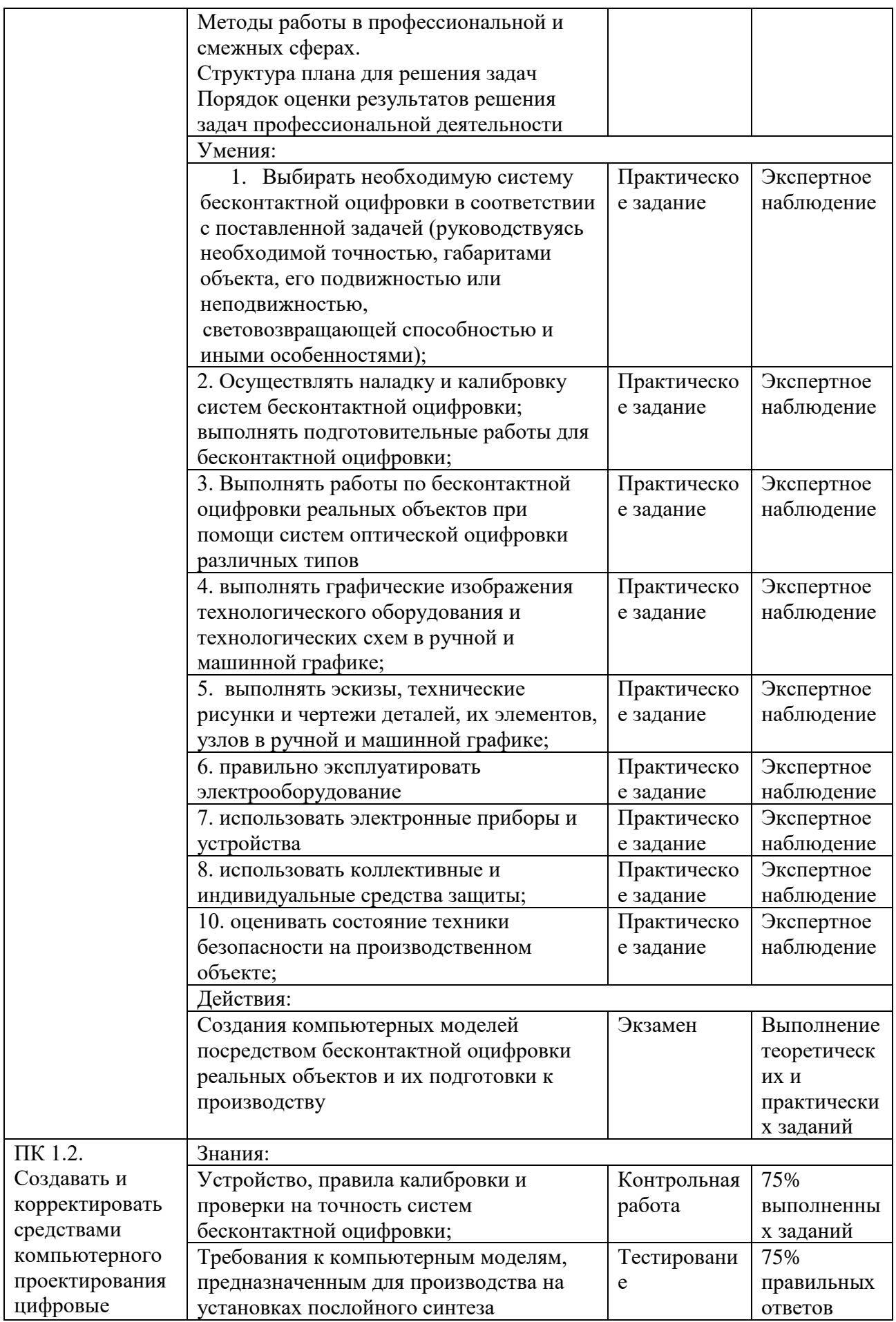

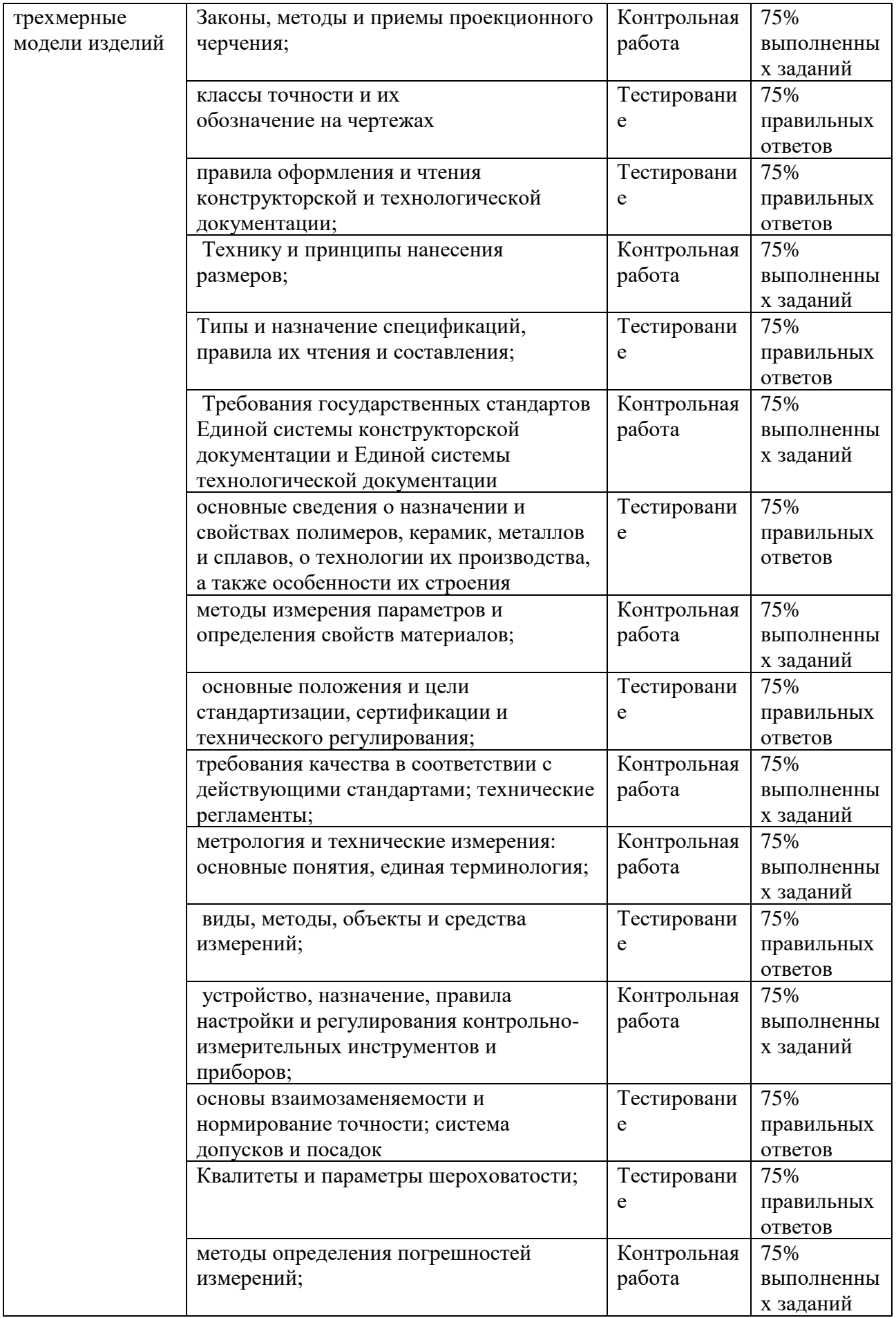

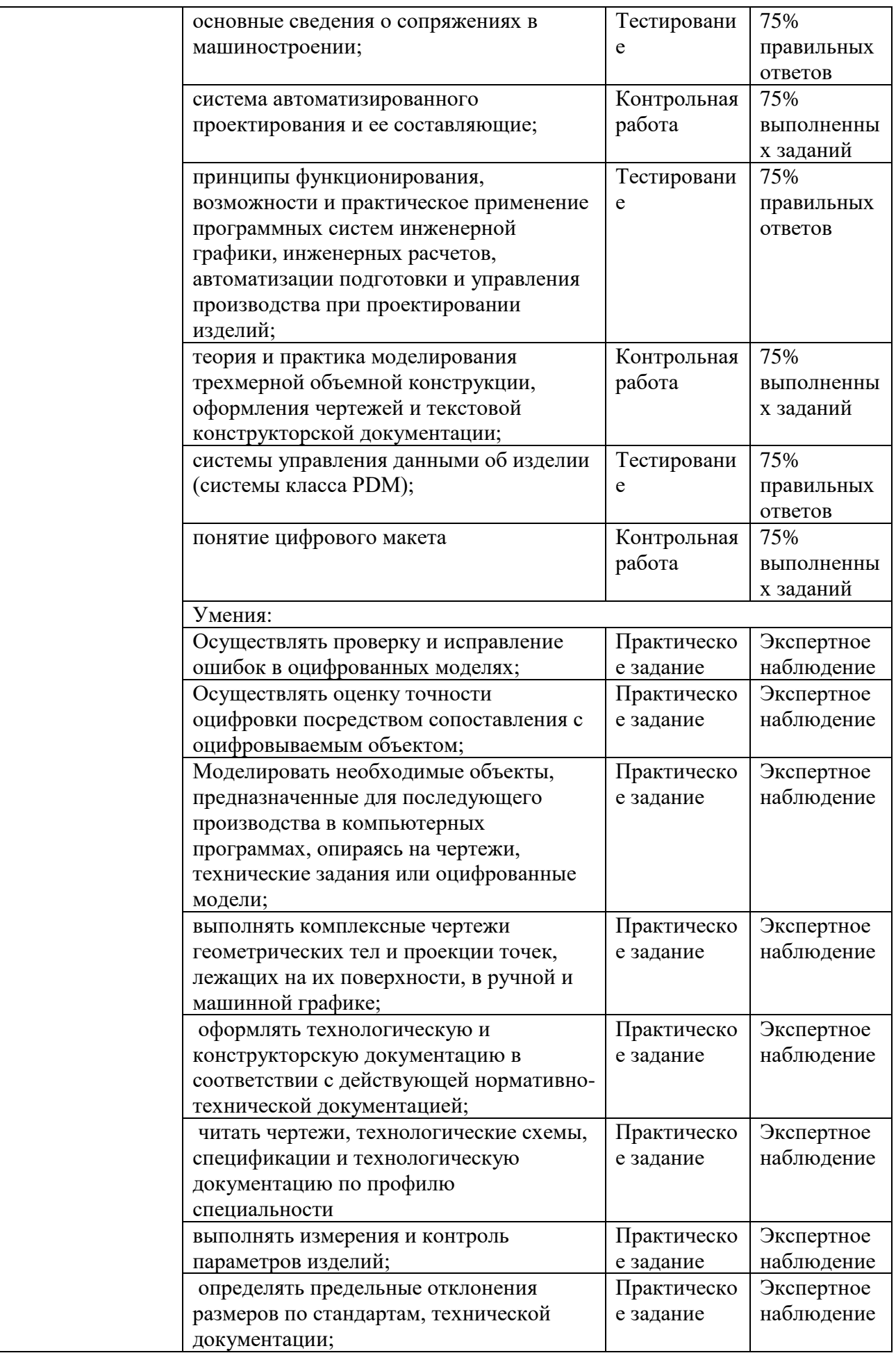

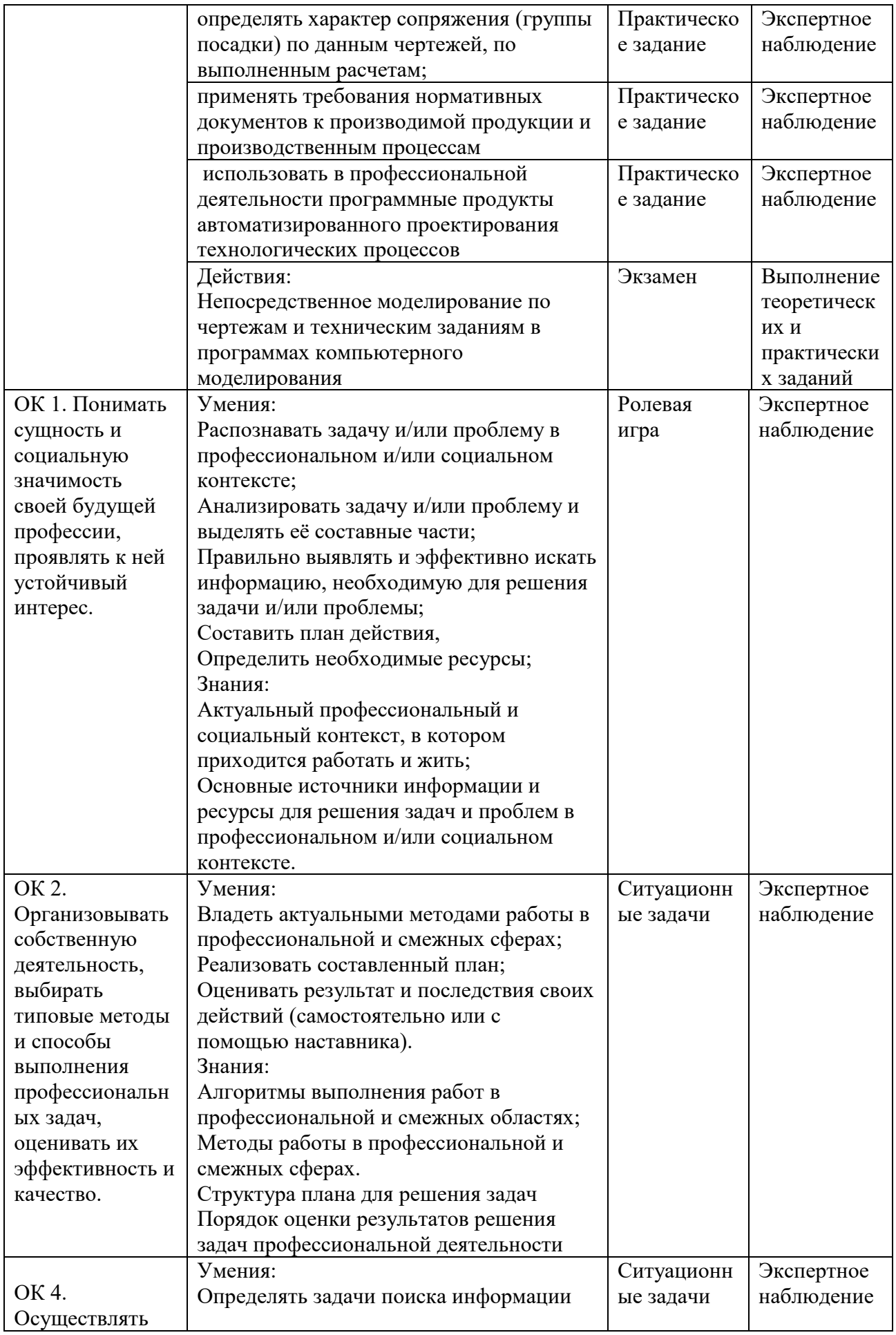

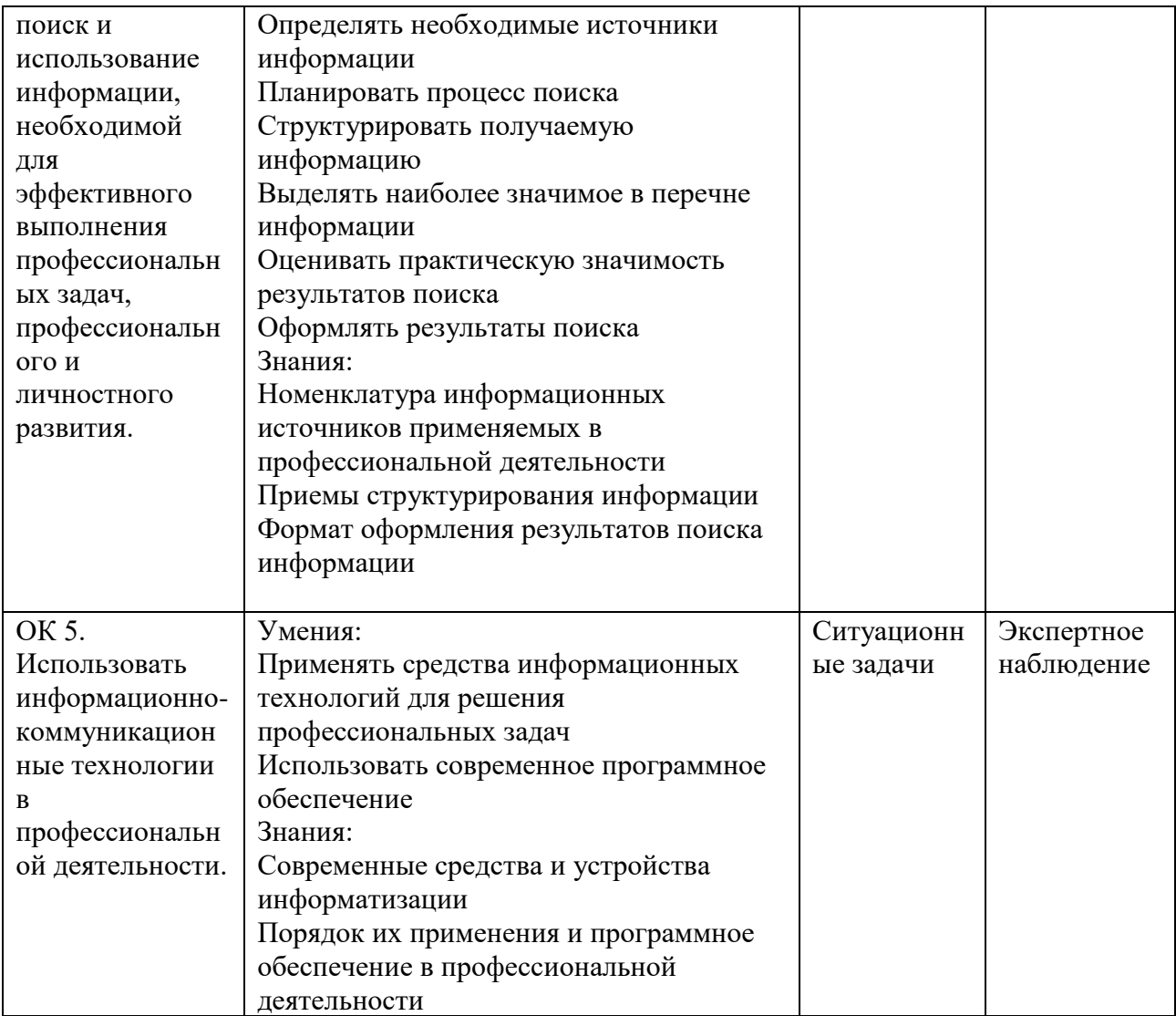